Natur u. Heimat, 56. Jahrg., Heft 2, 1996

# Die Tagfalter (Lepidoptera - Diurna) des Naturschutzgebietes Moosheide

Christian Venne und Walter Venne, Verl

# 1. Einleitung

Im Rahmen eines von den Kreisen Gütersloh und Paderborn vergebenen Betreuungsvertrages für das Naturschutzgebiet (NSG) Moosheide sind in den Jahren 1993 bis 1995 von der Biologischen Station Senne e.V. (Hövelhof) neben vegetationskundlichen Daten, Vögeln, Amphibien, Reptilien, Heuschrecken und Libellen auch die Tagfalter erfaßt worden. Die erarbeiteten Daten sollen zusammen mit Daten zur Freizeitnutzung des Gebietes, die 1994 erhoben worden sind, in ein Pflege- und Entwicklungskonzept einfließen (RÜTHER-LÜLFSMANN 1994). Als Zwischenergebnis wurde bereits nach 2 Jahren ein Konzept entworfen und teilweise umgesetzt (RÜTHER 1995).

Die vorliegende Publikation soll die Naturschutzrelevanz bestimmter Habitattypen verdeutlichen, indem explizit auf die Habitatbindung der Tagfalterarten eingegangen wird. Außerdem unterstreichen die Ergebnisse die Schutzwürdigkeit des Gebietes, die auch aus den Untersuchungen von Flora und den oben genannten Tiergruppen hervorgeht.

Da die letzten Veröffentlichungen über Tagfalter aus dem NSG Moosheide mittlerweile schon weit über 10 Jahre zurückliegen, trägt die Arbeit zur Darstellung der Entwicklung der Tagfalterbestände in den letzten Jahrzehnten bei.

## 2. Untersuchungsgebiet

Das etwa 440 ha große NSG Moosheide (Abb. 1) liegt zwischen Bielefeld und Paderborn am Rand des Truppenübungsplatzes Senne. Nach der Einteilung von SERA-PHIM (1978) gehört es zur "Oberen Senne". Landschaftlich wird das NSG durch ausgedehnte, weitestgehend von Kiefernwald bedeckte Dünen, Trockentäler und wasserführende Kastentäler geprägt. Zwischen den Dünen liegen zudem noch vereinzelte eingeebnete Äcker. Ein Teil davon wurde aus der landwirtschaftlichen Nutzung herausgenommen und hat sich in der Folge zu Zwergstrauchheiden, Silikatmagerrasen oder offenen Sandflächen mit lückiger Vegetation entwickelt. Die traditionell als Flößwiesen genutzten Talsohlen der drei wasserführenden Kastentäler (Ems, Krollbach und Rosenlaken) werden heute größtenteils noch als Mähwiese oder Pferdeweide genutzt. In den ungenutzten Bereichen sind Röhrichte, Großseggenriede, Hochstauden-Gesellschaften und Erlenbruch-Wäldchen entstanden.

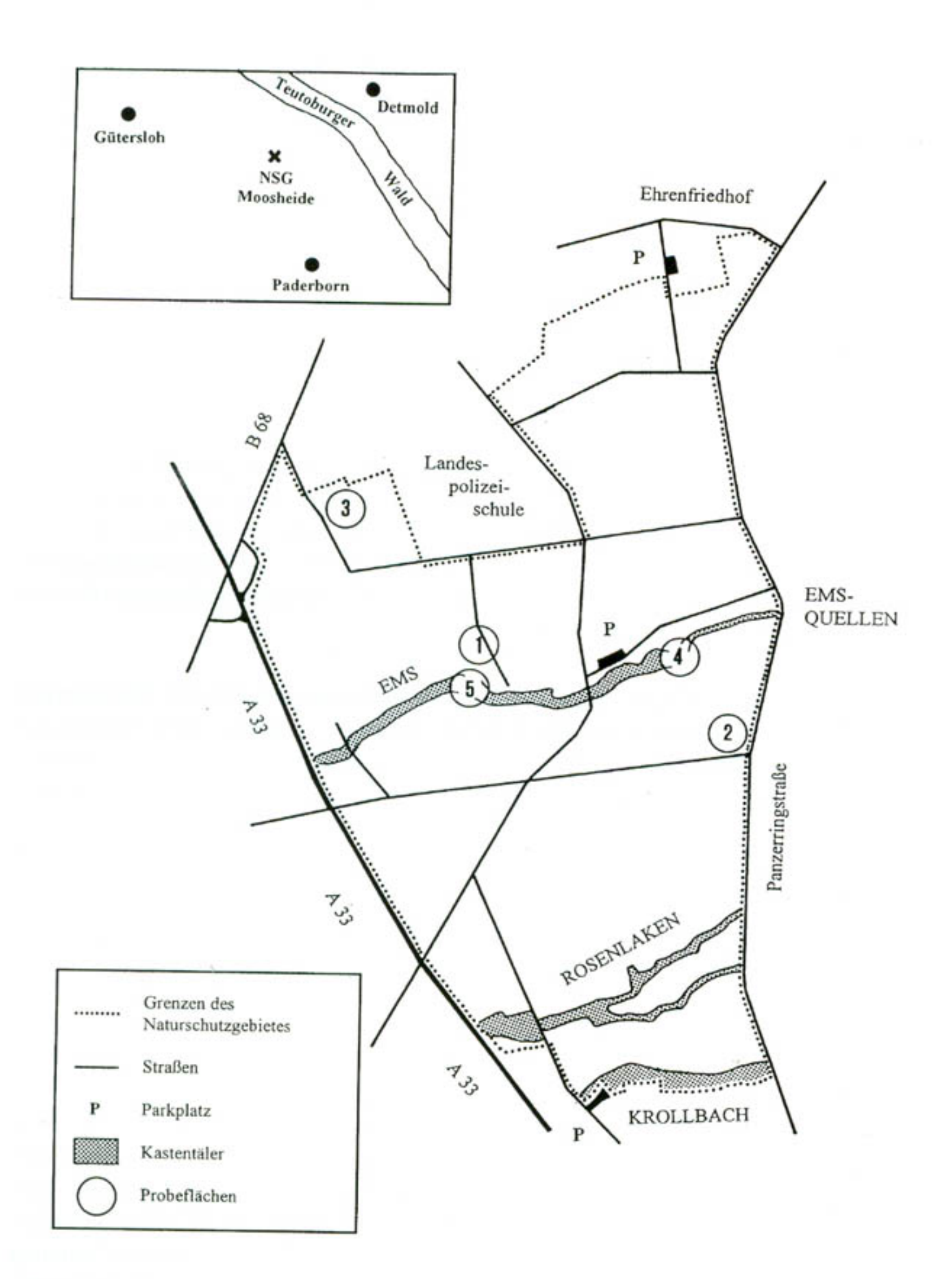

# Abb. 1: Karte des Untersuchungsgebietes Moosheide (MTB 4118/1+3) mit Probeflächen der halbquantitativen Erfassung.

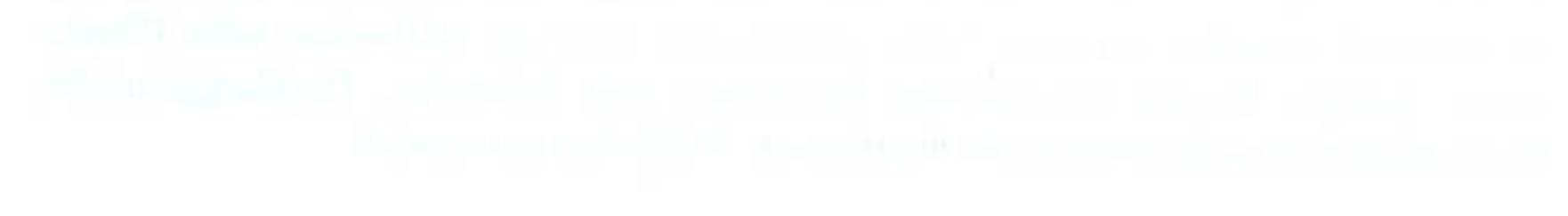

# 3. Methodik

Zur Erfassung der Tagfalter im Untersuchungsgebiet wurden 1993 bis 1995 jährlich bis zu 40 ausgewählte, für Tagfalter relevante Untersuchungsflächen zwischen Anfang Mai und Mitte September 3 bis 7mal aufgesucht. Damit sind alle wichtigen jahreszeitlichen Aspekte berücksichtigt worden. Die Untersuchungsflächen wurden systematisch nach der Transektmethode abgegangen. Die Individuen wurden im Flug und auf Blüten sitzend bestimmt oder im Zweifelsfalle gekeschert und anschließend wieder in die Freiheit entlassen. Zur Bestimmung wurde das Standardwerk von Koch (1991) herangezogen.

Nomenklatur und Systematik richten sich nach EBERT & RENNWALD (1991a, 1991b, 1994). Die Gefährdungsgrade wurden für den Großraum Westfälische Bucht (DUD-LER 1994) und für das Land Nordrhein-Westfalen (LÖLF 1986) angegeben.

# 4. Ergebnisse

# 4.1. Gesamtartenliste

Die beobachteten Arten erscheinen in einer Gesamtartenliste mit Angaben zum Fundjahr und Rote-Liste-Status. Außerdem ist angegeben, welche dieser Arten bereits RETZLAFF (1981) in früheren Jahren im NSG Moosheide gefunden hat.

Im NSG Moosheide konnten in den Jahren 1993 bis 1995 insgesamt 33 Tagfalterarten nachgewiesen werden. 11 Arten (33,3 %) sind in der Roten Liste für Nordrhein-Westfalen aufgeführt. Die Liste mit den aktuellen Angaben zum Gefährdungsstatus für die Westfälische Bucht umfaßt 9 Arten und weitere 2 Arten der Vorwarnliste  $(33,3\%).$ 

Vier Tagfalterarten wurden erstmals im NSG Moosheide nachgewiesen. Dabei handelt es sich um Distelfalter (Cynthia cardui), Schachbrett (Melanargia galathea), Waldbrettspiel (Pararge aegeria) und Blauen Eichenzipfelfalter (Quercusia quercus). Weitere fünf, nämlich Schwalbenschwanz (Papilio machaon), Baumweißling (Aporia crataegi), Weißklee-Gelbling (Colias hyale), Wander-Gelbling (Colias crocea) und Großer Fuchs (Nymphalis polychloros), die von RETZLAFF (1973, 1981, 1983, 1987) im Verlaufe der vergangenen 46 Jahre im NSG Moosheide nachgewiesen wurden, konnten in den letzten drei Jahren nicht bestätigt werden. Bis auf den seit Jahren sehr seltenen Großen Fuchs handelt es sich hierbei ausschließlich um Arten, die als Binnenwanderer [von RETZLAFF (1992) auch als Emigranten bezeichnet] eingestuft werden. Sie können in manchen Gebieten jahrelang fehlen und sie aufgrund ihrer guten Flugfähigkeit bei günstigen Witterungsverhältnissen erneut besiedeln.

Die im NSG Moosheide vorkommenden Tagfalterarten lassen sich nach BLAB & KUDRNA (1982) fünf verschiedenen "ökologischen" Gruppen zuordnen:

## Tab. 1: Gesamtartenliste

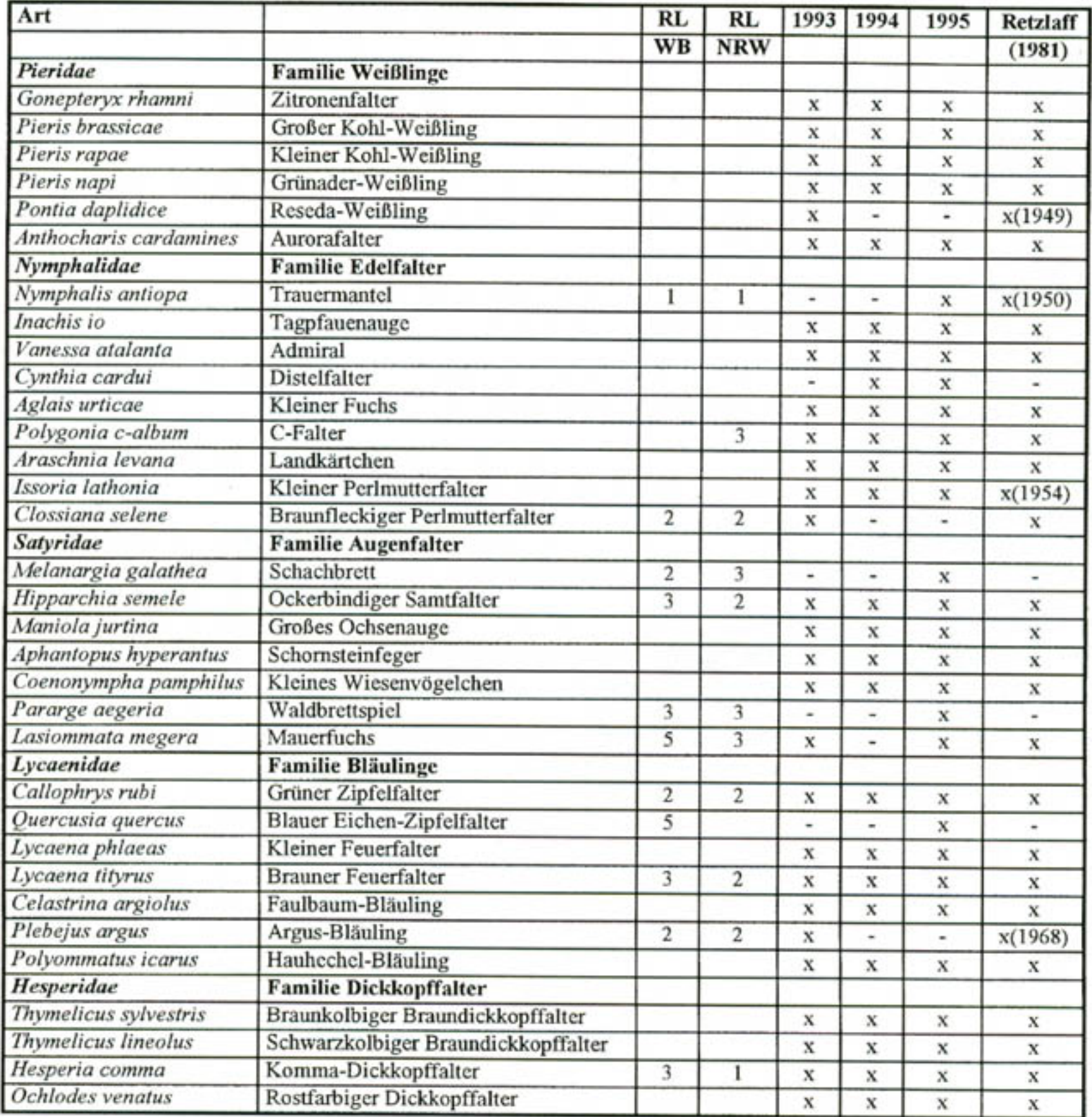

### Legende:

Nachweis (bei sehr alten Nachweisen ist die Jahreszahl mitangegeben) x

Rote Liste:

Die Angaben in der Spalte RL WB beziehen sich auf den Großraum Westfälische Bucht (DUDLER et al. 1994) und die Angaben in der Spalte RL NW sind der Roten Liste für den Naturraum Westfälische Bucht und Westfälisches Tiefland (LÖLF 1986) entnommen.

Gefährdungsstatus:

- vom Aussterben bedroht
- $\boldsymbol{2}$ stark gefährdet
- $\mathfrak{Z}$ gefährdet

 $\mathbf{1}$ 

54

5 Arten, die in manchen Gebieten bereits Bestandseinbußen erlitten haben (Vorwarnliste)

# Tab. 2: Halbquantitative Erfassung.

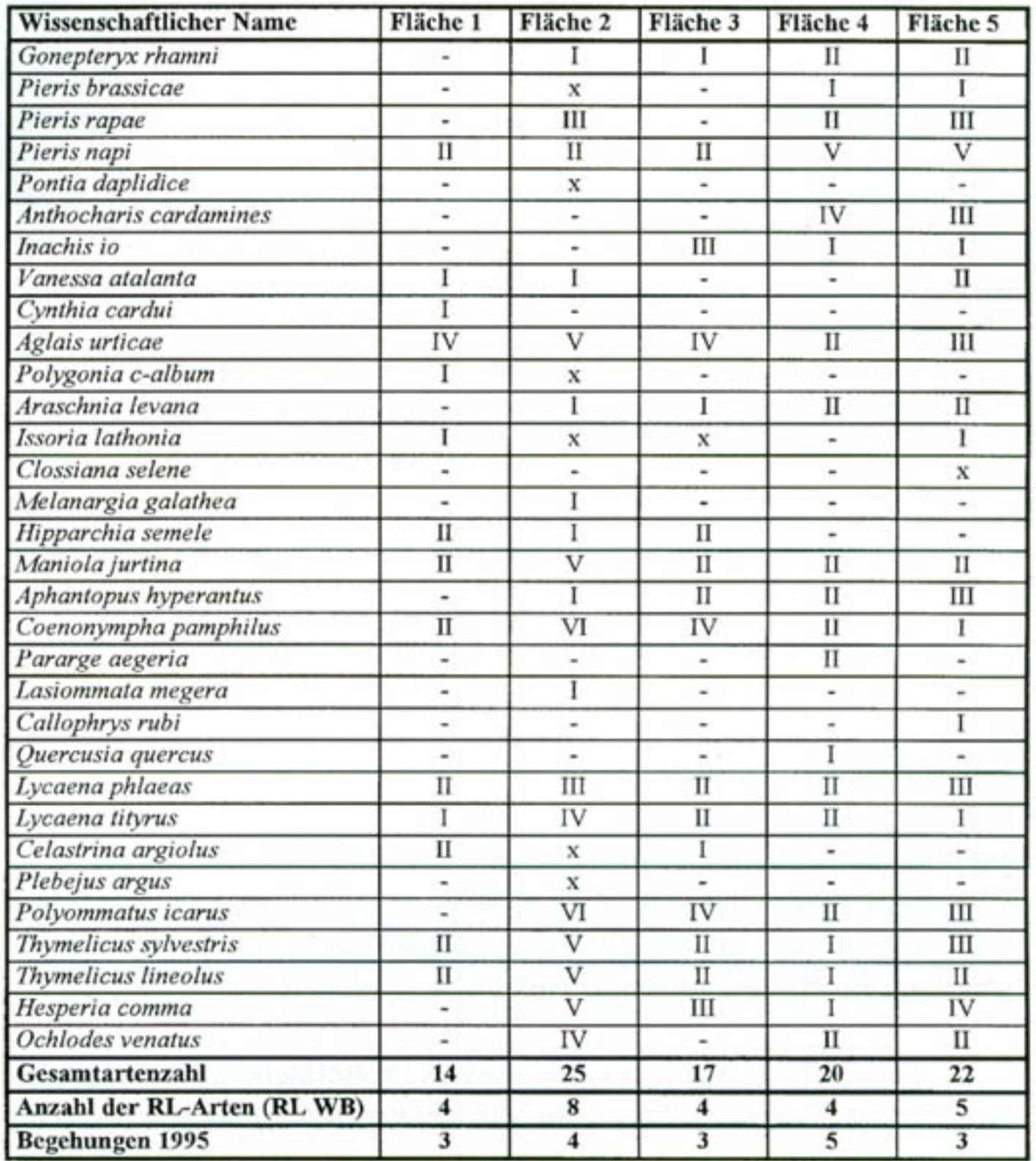

## Häufigkeitsstatus:

- ${\bf I}$ Einzelfund  $\mathbf u$ 2-5 Individuen
- ${\bf IV}$ 11-20 Individuen
- $\mathbf{v}$ 21-50 Individuen
- $\rm III$ 6-10 Individuen
- 
- 51-100 Individuen VI
- Nachweis 1993 oder 1994  $\mathbf x$

55

×

Probeflächen:

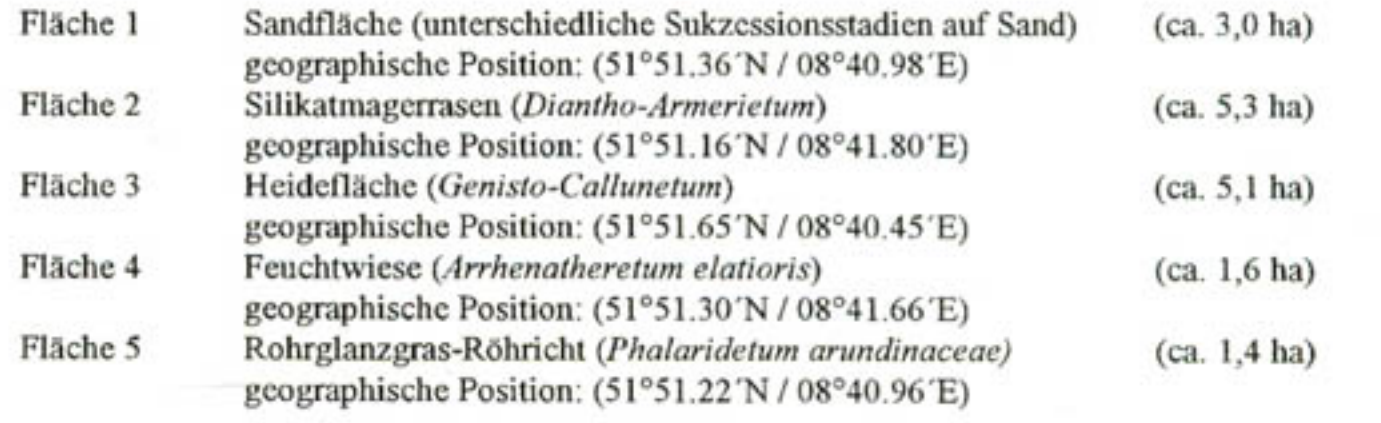

- 7 Ubiquisten
- Mesophile Arten des Offenlandes 8
- Mesophile Arten offenlandbestimmter Übergangsbereiche 7
- Mesophile Arten gehölzreicher Übergangsbereiche 8
- Mesophile Waldarten 3

Ein Großteil der Arten bewohnt demnach offenlandbestimmte Habitate und Habitattypen wie trockene Zwergstrauchheiden, Silikatmagerrasen oder Feuchtgrünlandbereiche. Ubiquisten kann generell kein spezieller Habitattyp zugeordnet werden, da Vertreter dieser Falterformation jederzeit an blütenreichen Stellen überall in der Landschaft auftreten können. Diese Stellen decken sich im NSG Moosheide jedoch weitgehend mit den offenlandbestimmten Bereichen. Besonders hervorzuheben ist der Nachweis der 3 mesophilen Waldarten Trauermantel (Nymphalis antiopa), Waldbrettspiel und Blauer Eichen-Zipfelfalter. Auch der von BLAB & KUDRNA (1982) als mesophile Art offenlandbestimmter Übergangsbereiche eingestufte Grüne Zipfelfalter (Callophrys rubi) muß im NSG Moosheide mit zu den Waldarten gezählt werden, da sein Hauptvorkommen hier eindeutig in lichten Kiefernwäldern mit ausgeprägter Krautschicht liegt.

## 4.2 Erfassung 1995 (halbquantitativ)

Um die Vorkommen verschiedener Arten in den typischen Biotoptypen zu verdeutlichen, sind die 1995 aufgenommenen Tagfalterbestände von fünf ausgewählten Probeflächen mit halbquantitativen Angaben in Tab. 2 abgedruckt. Zur Ermittlung der genauen geographischen Positionen unserer Probeflächen siehe RÖMER (1994).

Aus der Vielzahl der untersuchten Flächen ist besonders Probefläche 2 (Biwakplatz), bei der es sich nach den vorliegenden Daten um die artenreichste Fläche im ganzen NSG Moosheide handelt, hervorzuheben. Mit 8 Arten ist auf diesem Silikatmagerrasen auch der Rote-Liste-Anteil mit Abstand am höchsten. Mindestens 7 im NSG nachgewiesene Tagfalterarten bilden auf dieser Probefläche alljährlich ihre größte Teil-Population aus. Darunter der Braune Feuerfalter (Lycaena tityrus) mit bis zu 15 Individuen und der Komma-Dickkopffalter (Hesperia comma) mit bis zu 25 Individuen pro Begehung. Für Reseda-Weißling (Pontia daplidice), Schachbrett und Argus-Bläuling (Plebejus argus) ist der Biwakplatz der einzige Fundort.

Die Feuchtgrünlandbereiche mit Feuchtwiesen und Großseggenrieden weisen ähnliche Artendichten wie die artenreichen Silikatmagerrasen auf. Die dominierende Art dieser Habitate ist der Grünader-Weißling (Pieris napi). Bei einer Begehung der drei wasserführenden Kastentäler im August wurden insgesamt ca. 1000 Individuen gezählt. Damit ist der Grünader-Weißling die Art mit der höchsten Individuendichte im NSG Moosheide. Aurorafalter (Anthocharis cardamines), Zitronenfalter (Gonepteryx rhamni) und der Komma-Dickkopffalter (siehe Abb. 2) sind in den feuchten Bereichen ähnlich weit verbreitet, erreichen aber keine so hohen Individuenzahlen. An den

Waldsäumen der Kastentäler sind mit hoher Regelmäßigkeit auch seltenere Arten wie Waldbrettspiel, Grüner Zipfelfalter und Blauer Eichenzipfelfalter anzutreffen.

Zwergstrauchheiden und spärlich mit Besenheide bewachsene Sandflächen stellen für Tagfalter zur Zeit der Heideblüte besonders wichtige Nahrungsbereiche dar. Durch das große Nektarangebot angelockt, finden sich hier im Spätsommer große Mengen des Kleinen Fuchses (Aglais urticae) ein. Allein auf einer kleinen Heidefläche südlich der Emsquellen zählten wir bei einer Begehung im August über 100 Tiere. Auch andere flugstarke Falter, wie Admiral (Vanessa atalanta), Distelfalter, Tagpfauenauge (Inachis io) oder C-Falter (Polygonia c-album) werden auf den Heideflächen in dieser Zeit zu regelmäßigen Erscheinungen. Für den stark gefährdeten Ockerbindigen Samtfalter (Hipparchia semele) hat die Besenheide ebenfalls eine große Bedeutung als Nektarpflanze. Seine Individuenzahlen sind auf den blühenden Heideflächen in der Regel höher als auf Silikatmagerrasen, die im NSG seinen eigentlichen Verbreitungsschwerpunkt bilden (siehe Abb. 2).

Extensiv genutztes Feuchtgrünland, Silikatmagerrasen, Heideflächen (teils mit sehr lückiger Vegetation), blütenreiche Saumgesellschaften, Laubwaldränder und alte, lückige Kiefernbestände mit ausgeprägter Krautschicht bilden im NSG Moosheide die wertvollsten Tagfalterhabitate. Hier konzentrieren sich die Bestände. Die Untersuchungen haben gezeigt, daß selbst sehr kleinflächige Biotope dieser Habitattypen hohe Individuen- und Artenzahlen aufweisen können. Äcker und monotone Kiefernforste werden dagegen kaum frequentiert, da Nektarpflanzen und geeignete Larvalhabitate hier weitestgehend fehlen. Den wertvollen Biotopen sollte auch weiterhin bei der Pflege und Entwicklung des Gebietes eine hohe Bedeutung zukommen, um den Fortbestand einer artenreichen Tagfalterfauna zu gewährleisten.

## 5. Ausgewählte Arten

## Ockerbindiger Samtfalter (Hipparchia semele)

Dieser Augenfalter besiedelt im NSG Moosheide in erster Linie Silikatmagerrasen und Zwergstrauchheiden mit lückiger Vegetation (siehe Abb. 2). Für diese Habitate gilt die Art auch als Leitart (WEIDEMANN 1995). Außerdem findet man ihn auf ausgedehnten Sandflächen wie der Probefläche 1 oder der Sandabgrabung nördlich des NSG. An diesen Standorten kann man die Falter an völlig vegetationsfreien Stellen ruhend beobachten. Sind die leuchtend orange gefärbten Vorderflügelaußenseiten zwischen die Hinterflügel zurückgeschoben, übersieht man die Falter leicht. Der Ockerbindige Samtfalter fliegt in einer Generation vom Mitte Juli bis weit in den September hinein. Die Art ist im Gebiet noch weit verbreitet, die Population hat jedoch stark abgenommen. RETZLAFF stufte die Art 1973 für das NSG Moosheide mit 13-50 Tagesbeobachtungen zur Hauptflugzeit noch als häufig ein, heute ist sie mit 10-20 beobachteten Individuen pro Jahr deutlich seltener. Die Falter saugen mit Vorliebe an Besenheide (Calluna vulgaris), außerdem werden die Blüten von Rainfarn (Tanacetum vulgare) und Acker-Witwenblume (Knautia arvensis) besucht.

# Brauner Feuerfalter (Lycaena tityrus)

Der Braune Feuerfalter fliegt in der ersten Generation vom 22. Mai bis 19. Juni und in der zweiten vom 19. Juli bis 23. August. Er gehört im NSG mit bis zu 20 Individuen an einem Beobachtungstag zu den häufigeren Arten. Das Verbreitungsdiagramm (Abb. 2) zeigt, daß der Verbreitungsschwerpunkt deutlich im Feuchtgrünland liegt. Dies gilt besonders für die erste Generation. Die Individuen der zweiten Generation befliegen verstärkt auch Silikatmagerrasen und Zwergstrauchheiden. Zur Flugzeit der ersten Generation tritt die Art in diesen Habitaten seltener auf. Die Erklärung liegt in der Änderung des Blütenangebots. Auf den im Frühsommer reich blühenden Feuchtwiesen finden die Falter Nektar im Überfluß. Sie besuchen die Blüten von Kriechendem Hahnenfuß (Ranunculus repens), Wiesen-Schaumkraut (Cardamine pratensis), Weißklee (Trifolium repens) und Sumpf-Schafgarbe (Achillea ptarmica). In den trockenen Bereichen werden zu dieser Zeit die Blüten von Bauernsenf (Teesdalia nudicaulis) angeflogen. Im Spätsommer, vor allem zur Zeit der Heideblüte, wandelt sich das Bild. Nun üben die in Blüte stehenden Heideflächen eine besonders hohe Anziehungskraft auf Tagfalter aus. Neben der Besenheide spielen für den Braunen Feuerfalter aber auch Wiesen-Bärenklau (Heracleum sphondylium) und Margerite (Leucanthemum vulgare) als Nektarpflanzen eine Rolle.

# Komma-Dickkopffalter (Hesperia comma)

58

Dieser Dickkopffalter ist ab Ende Juli im Gebiet sowohl auf Silikatmagerrasen und Zwergstrauchheiden, als auch in feuchten Bereichen anzutreffen. Die größten Populationsdichten erreicht die Art regelmäßig auf einem Silikatmagerrasen an der Panzerringstraße (Biwakplatz). Der Komma-Dickkopffalter besiedelt in unserem Natur

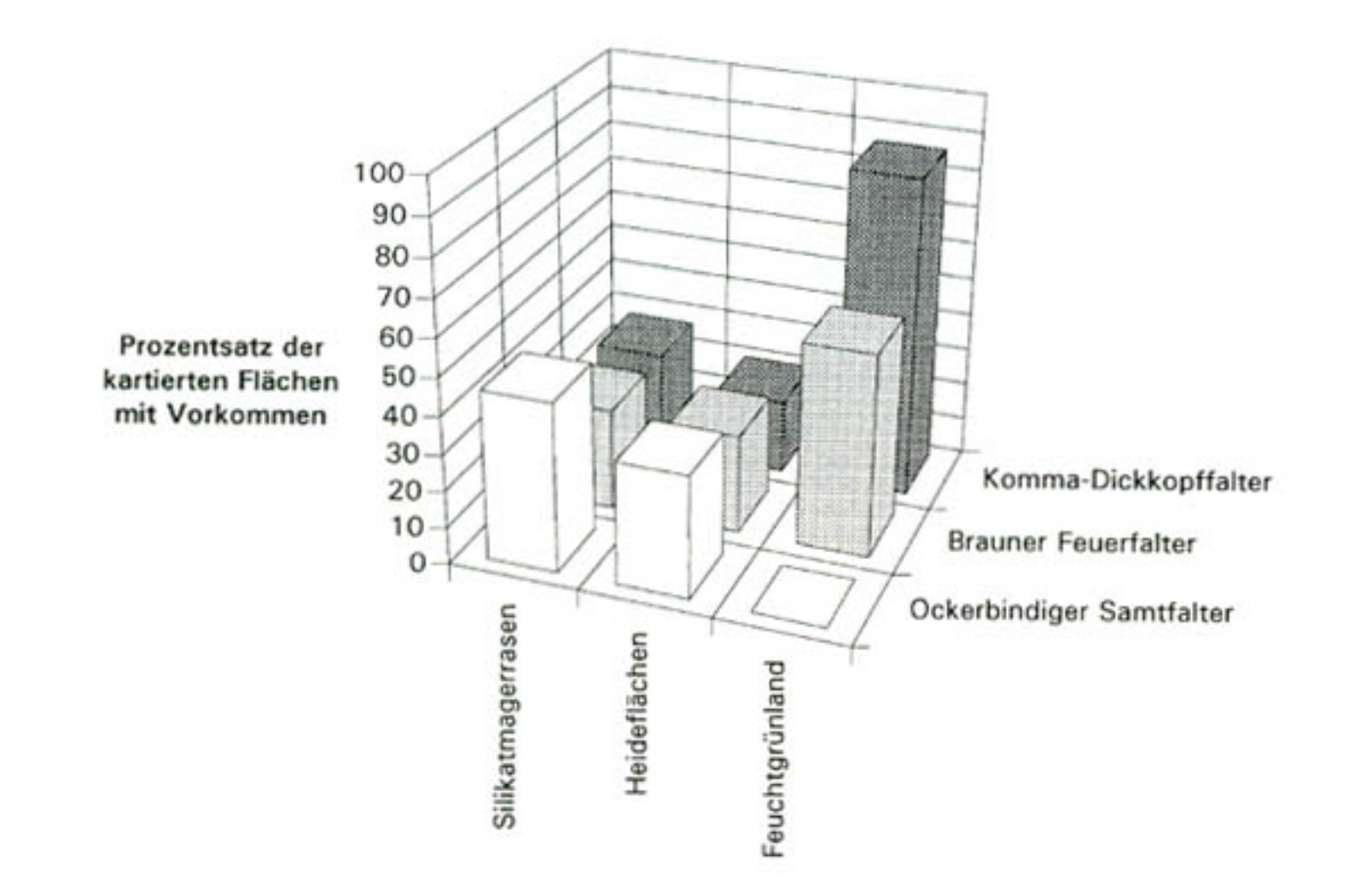

Abb. 2: Verbreitungsdiagramm dreier für das Untersuchungsgebiet typischer Arten im Bezug auf die drei schwerpunktmäßig untersuchten Habitattypen.

raum bevorzugt trockene Standorte, der Verbreitungsschwerpunkt lag 1995 jedoch scheinbar auf den feuchteren Flächen (Abb. 2). Nach RETZLAFF (1973) erscheint der Komma-Dickkopffalter aber in warmtrockenen Jahren, von denen zuletzt mehrere aufeinander folgten, auch überall außerhalb seiner bevorzugten Lebensräume. Sein Vorkommen in Feuchtwiesen oder Großseggenrieden läßt sich zudem durch die guten Flugfähigkeiten, die allen Dickkopffaltern zu eigen sind, erklären. Die Silikatmagerrasen und Zwergstrauchheiden liegen im NSG Moosheide außerdem oft in unmittelbarer Umgebung zum oft blütenreicheren Feuchtgrünland. In trockenen Bereichen wurden Blütenbesuche an Sand-Grasnelke (Armeria elongata), Besenheide, Acker-Witwenblume, Berg-Sandknöpfchen (Jasione montana), Rainfarn, Herbst-Löwenzahn (Leontodon autumnalis) und Wiesen-Schafgarbe (Achillea millefolium) registriert. An feuchteren Stellen saugen die Falter an Acker-Kratzdistel (Cirsium arvense), Sumpf-Kratzdistel (Cirsium palustre), Kohl-Kratzdistel (Cirsium oleraceum), Wasser-Minze (Mentha aquatica), Wasserdost (Eupatorium cannabinum), Wiesenklee (Trifolium pratense) und Weißklee.

## Reseda-Weißling (Pontia daplidice)

Vom Reseda-Weißling liegt aus dem Untersuchungzeitraum nur ein Fund vor. Am 01.08 1993 flogen zwei Exemplare auf einem Silikatmagerrasen an der Panzerringstraße nahe der Emsquelle (Biwakplatz). Die Falter besuchten wiederholt die Blüten des Berg-Sandknöpfchens. Der letzte Fund dieser Wanderfalterart in der Moosheide kam ebenfalls aus dem Gebiet um die Emsquelle und liegt bereits mehr als 46 Jahre zurück (RETZLAFF 1981).

## Trauermantel (Nymphalis antiopa)

Am 10.09.1995 hielt sich ein Tier im Bereich des Sandfangteiches am Krollbach auf. Der letzte Nachweis aus dem NSG Moosheide liegt 45 Jahre zurück (RETZLAFF 1987), am 01.05.1990 wurde jedoch ein Falter aus dem Krollbachtal vom angrenzenden Truppenübungsplatz Senne gemeldet (RETZLAFF 1992). Vom Trauermantel bevorzugte Habitatstrukturen wie Calluna-Heiden mit Birken, Eichenbirkenwaldränder oder Bachweidengebüsche sind im NSG Moosheide durchaus anzutreffen. Eine gezielte Kontrolle dieser Strukturen soll im nächsten Frühjahr erfolgen.

### C-Falter (Polygonia c-album)

Der C-Falter wurde in den letzten drei Jahren nur im Spätsommer von Anfang Au-

gust bis Ende September im NSG Moosheide festgestellt. Die Art war 1993 und 1994 selten anzutreffen, 1995 hingegen war sie mit bis zu 10 Individuen an einem Kartiertag deutlich häufiger. Die Falter wurden fast ausschließlich auf blühenden Heideflächen beobachtet, wo sie an der Besenheide saugten. Bei den (seltenen) Funden auf Feuchtgrünland besuchten die Falter die Blüten von Acker-Kratzdistel und Wasserdost.

## Kleiner Perlmutterfalter (Issoria lathonia)

Der Kleine Perlmutterfalter ist im NSG weit verbreitet und kommt hauptsächlich auf

Calluna-Heiden und Silikatmagerrasen vor. Sehr selten konnten auch in feuchten Bereichen, wie z.B. auf Probefläche 5, Tiere beobachtet werden. Die Individuenzahlen des Kleinen Perlmutterfalters waren mit 1-2 Faltern pro Begehungstag während der Hauptflugzeit von Mitte August bis Anfang September stets gering. Falter der ersten Generation, die nach RETZLAFF (1973) von Ende April bis in den Juni fliegt, wurden nicht gefunden. Bei dem spätesten Fund vom 18.09.1995 könnte es sich bereits um ein Individuum einer partiellen dritten Generation handeln. Blütenbesuche wurden an Besenheide, Wasser-Minze und Wasserdost registriert.

# Braunfleckiger Perlmutterfalter (Clossiana selene)

Für diesen Perlmutterfalter liegen nur zwei Nachweise aus dem Jahr 1993 vor. Fundort eines Exemplares war eine Röhrichtfläche im Emstal (Probefläche 5). Der andere Falter flog auf einem Silikatmagerrasen in unmittelbarer Nähe des Emstales. Geeignete Habitate .. Feuchtwiesen, Moorbereiche oder lichte Bruchwälder in den Kastentälern von Ems und Krollbach und in den Rosenlaken wurden darauf hin in den Folgejahren zu den Flugzeiten systematisch abgegangen. Die Suche blieb jedoch erfolglos. Nach RETZLAFF (1981) war die Art auch 1973 mit 3-5 beobachteten Individuen relativ selten. Die nächsten Jahre müssen darüber Aufschluß geben, ob die Population in der Moosheide eventuell erloschen ist.

# Schachbrett (Melanargia galathea)

Auch das Schachbrett wurde nur einmal im Gebiet beobachtet. Am 11.07.1995 beflog ein Männchen Biwakplatz. Dabei wurden Blütenbesuche am Berg-Sandknöpfchen beobachtet. Es handelt sich um den ersten Nachweis dieser eigentlich auf kalkhaltigem Untergrund bodenständigen Art für das NSG Moosheide.

# Waldbrettspiel (Pararge aegeria)

60

Nachdem das Waldbrettspiel in früheren Jahren nicht im NSG Moosheide beobachtet werden konnte, gibt es für das Jahr 1995 drei Funde für den Zeitraum vom 03.05. bis zum 21.06. und weitere sechs Funde vom 26.07. bis zum 21.08. Flugstellen waren lichte Laub- und Mischwälder an den Talhängen und deren Waldrändern in den drei wasserführenden Kastentälern. Die Männchen sind in der Regel sehr standorttreu und lassen sich immer wieder an den selben sonnenbeschienenen Stellen in der zumeist schattigen Umgebung nieder. Als Ansitz dienten oftmals aus dem Waldsaum herausragende Zweige oder direkt am Waldrand stehende Zäune. Von diesen "Sitzwarten" aus wurden vorbeifliegende Tagfalter (oft der in den Feuchtwiesen sehr häufige Grünader-Weißling) angeflogen und umwirbelt, bis sie sich von der Ansitzstelle weiter entfernten. Das Waldbrettspiel kehrte daraufhin zu seiner "Sitzwarte" zurück. Die intraspezifischen Interaktionen dauerten dabei länger an als die interspezifischen. Auf diese Weise verteidigen die Männchen des Waldbrettspiels nach DA-VIES (1978) eine Art von Revier, in dem sie auf vorbeifliegende Weibchen warten, gegen andere Männchen ihrer Art. Es wurde keinerlei Nahrungsaufnahme beobachtet.

# Grüner Zipfelfalter (Callophrys rubi)

Der Grüne Zipfelfalter besiedelt im NSG Moosheide vorzugsweise lichte Kiefernwälder mit heidel- und preiselbeerreicher Krautschicht. Hier fliegen jedes Jahr von Anfang Mai bis Ende Juni Teil-Populationen von bis zu 20 Individuen. Vereinzelt konnten die Falter auch an den Waldrändern von Feuchtwiesen oder Zwergstrauchheiden beobachtet werden. So saß am 02.05.1995 am Waldrand einer Feuchtwiese in den Rosenlaken ein Männchen in 2 m Höhe auf einer Waldkiefer. Ein vorbeifliegendes Weibchen wurde im Flug umwirbelt, und es kam auf einer Birke in ca. 5m Höhe zur Kopula. Da diese sporadisch frequentierten Habitate sämtlich im Umkreis der Hauptflugstellen liegen, nehmen wir an, daß es sich bei den Einzelfunden um Individuen der Hauptpopulationen handelt. Die Falter besuchen die Blüten von Heidelbeere (Vaccinium myrtillus) und Preiselbeere (Vaccinium vitis-idaea), die auch als Raupenfutterpflanzen in Frage kommen (RETZLAFF 1973), und Wiesen-Schaumkraut.

# Blauer Eichen-Zipfelfalter (Quercusia quercus)

Diese Art wurde am 26.07.1995 im Emstal nahe der Quelle und am 21.08.1995 im Bereich der Rosenlaken westlich der Moosheider Straße gefunden. Fundorte waren in beiden Fällen an Feuchtgrünland angrenzende Eichen. Da sich diese Art durch ihre unauffällige Lebensweise (oft hoch an Eichen) den Blicken von Kartierern weitgehend entzieht, ist es möglich, daß sie in den Vorjahren übersehen wurde. Blütenbesuche sind nicht beobachtet worden.

## Argus-Bläuling (Plebejus argus)

Vom Argus-Bläuling fanden wir am 27.07.1993 3 Exemplaren auf einem Silikatmagerrasen in der Nähe einer etwa 15 Quadratmeter großen mit Besenheide bewachsenen Fläche. Dies war der einzige Fund dieser Art während der drei Untersuchungsjahre. Die Art war nach 1968 für 19 Jahre in der gesamten Senne verschollen. Die letzte Meldung vom 18.07.1968 kam derzeit ebenfalls aus dem NSG Moosheide (RETZLAFF 1987). Erst ab 1987 und 1988 flog der Argus-Bläuling wieder an einigen Fundorten in der südlichen Senne (RETZLAFF et al. 1989).

## **Brauner Eichen-Zipfelfalter** (Satyrium ilicis)

Am 27.07.1993 wurden von uns zwei Zipfelfalter gekeschert, die wir als Braune Eichenzipfelfalter bestimmten. Die Falter schienen verhältnismäßig klein und waren auf der Innenseite nicht blau oder dunkelbraun gefärbt, sondern heller braun oder orange, was sie unseres Erachtens vom ähnlichen Blauen Eichenzipfelfalter unterschied. Diese Art galt nach der Roten Liste für den Großraum Westfälische Bucht (DUDLER 1994) in Ostwestfalen-Lippe seit 1974 als verschollen. Wir fanden die Tiere in der Moosheide an kleinen verbuschten Eichen in leichter Hanglage. Den genauen Fundort wollen wir aus Artenschutzgründen vorerst noch nicht veröffentlichen. Aus den gleichen Gründen wurde auch kein Belegstück gesammelt. In den nächsten Jahren muß bei weiteren Untersuchungen im NSG und dessen Umgebung besonderes Augenmerk auf weitere, unsere Beobachtungen bestätigende Funde gelegt werden.

# 6. Weitere bemerkenswerte Funde

Als weitere bemerkenswerte Schmetterlingsart wurde das Ampfer-Grünwidderchen (Adscita statices) gefunden. Auf der Roten Liste für den Großraum Westfälische Bucht (DUDLER 1994) wird diese Art als gefährdet eingestuft. Das Ampfer-Grünwidderchen konnte insgesamt auf 3 Silikatmagerrasen und auf 4 Zwergstrauchheiden nachgewiesen werden, was in beiden Fällen etwa 27 % der kartierten Flächen des jeweiligen Biotoptyps entspricht. Die Individuenzahl schwankte zwischen 1 und 3 pro Fläche. Die Flugzeit beschränkte sich auf den Juli.

Auch der als stark gefährdet geltende Purpurspanner (Lythria purpurata) zählt in den trockenen Offenlandbereichen des NSG Moosheide zu den alltäglichen Erscheinungen. Einmal wurde er auf einer Grünlandfläche mit Feuchtwiesencharakter beobachtet. Bei dieser Art blieben die Individuenzahlen wie beim Ampfer-Grünwidderchen gering. Ausnahme war eine Silikatmagerrasenfläche mit dichten Beständen der Besenheide in den Randbereichen. Hier konnten wir bei einer Begehung am 17.08.1995 7 Individuen beobachten. Die Flugzeit reichte vom Juli bis in den September.

Des weiteren als sehr bemerkenswert ist der Fund eines Hummelschwärmers (Hemaris fuciformis) an den am Krollbach gelegenen renaturierten Fischteichen anzusehen. Der Schwärmer besuchte am 28.05.1955 wiederholt die Blüten der Kuckucks-Lichtnelke (Lychnis flos-cuculi). Nach der Roten Liste für den Großraum Westfälische Bucht (DUDLER et al. 1994) gilt diese Art als vom Aussterben bedroht. Ihr letzter Fund liegt nun bereits 20 jahre zurück.

## Danksagung

Wir bedanken uns ganz herzlich bei Frank Ahnfeldt, Uwe Römer, Peter Rüther, Jürgen Schleef und Christel Schroeder für zahlreiche wichtige Anmerkungen und Anregungen und die umfassende Unterstützung bei unserer Arbeit. Ebenfalls großen Dank schulden wir Volker Hahn, Thorsten Kaps, nochmals Jürgen Schleef und Uwe Timmerberg für Ihre Hilfe bei den Kartierarbeiten.

Die Genehmigung für die Veröffentlichung der Daten erhielten wir freundlicherweise von den Unteren Landschaftsbehörden der Kreise Gütersloh und Paderborn.

#### Literatur

BLAB, J. & O. KUDRNA (1982): Hilfsprogramm für Schmetterlinge. Ökologie und Schutz von Tagfalter und Widderchen. Kilda Verlag, Greven. - DAVIES, N.B. (1978): Territorial defence in the speckled wood butterfly (Pararge aegeria): the resident always wins. Anim. Behav. 26: 138-147. - DUDLER, H. (1994): Verzeichnis der Schmetterlinge (Lepidoptera) Ostwestfalen-Lippes (Reg.bez. Detmold) mit aktuellen Angaben zu ihrer Gefährdung (Rote Liste). Mitt. AG ostwestfäl.-lipp. Ent. 10 (Beiheft 1): 1-39. - EBERT G. & E. RENNWALD (1991a): Die Schmetterlinge Baden-Württembergs. Band 1: Tagfalter I. Eugen Ulmer Verlag, Stuttgart (Hohenheim). -EBERT G. & E. RENNWALD (1991b): Die Schmetterlinge Baden-Württembergs. Band 2: Tagfalter II. Eugen Ulmer Verlag, Stuttgart (Hohenheim). - EBERT G. & E. RENNWALD (1994): Die

Schmetterlinge Baden-Württembergs. Band 3: Nachtfalter I. Eugen Ulmer Verlag, Stuttgart (Hohenheim). - Косн, М. (1991): Wir bestimmen Schmetterlinge. Neumann Verlag, Radebeul. - LOLF [Hrsg.] (1986): Rote Liste der in Nordrhein-Westfalen gefährdeten Pflanzen und Tiere, 2. Fassung. Schriftenreihe der LÖLF NW, Band 4. Landwirtschaftverlag, Münster. - RETZLAFF, H. (1973): Die Schmetterlinge von Ostwestfalen-Lippe und einigen angrenzenden Gebieten Hessens und Niedersachsens (Weserbergland, südöstliches Westfälisches Tiefland und östliche Westfälische Bucht), 1. Teil, Tagfalter (Rhopalocera und Hesperiidae). Berichte des Naturwissenschaflichen Vereins für Bielefeld und Umgebung 21: 129-249. - RETZLAFF, H. (1981): Großschmetterlinge ausgewählter Calluna-Sandheiden und Bachtäler der Senne. Berichte des Naturwissenschaftlichen Vereins für Bielefeld und Umgebung. Sonderheft 3: 155-177. -RETZ-LAFF, H (1983): Ergänzende Mitteilungen zur Großschmetterlingfauna ausgewählter Calluna-Sandheiden und Bachtäler der Senne. Mitt. AG ostwestfäl.-lipp. Ent. 3 (31): 2-8. - RETZLAFF, H. (1987): Heide- und Moorpflegemaßnahmen unter besonderer Berücksichtigung der Schmetterlingsfauna und ausgewählter anderer Insekten. Mitt. AG ostwestfäl.-lipp. Ent. 4 (40): 37-76. -RETZLAFF, H. (1992): Bericht über die Wanderfalter-Situation in Ostwestfalen-Lippe. Mitt. AG ostwestfäl.-lipp. Ent. 8 (1): 1-26. - RETZLAFF, H., PÄHLER, R., SCHULZE, W. & W. WITTLAND (1989): Insektenfauna und Okologie der Binnendünen in der südlichen Senne, 2.Teil Schmetterlinge (Lepidoptera). Mitt. AG ostwestfäl.-lipp. Ent. 5 (2): 45-88. - RÖMER, U. (1994): Laetacara spec. "Orangeflossen": Ergänzungen zur Verbreitung und Ökologie im Gebiet des Rio Negro (NW-Brasilien). DCG-Informationen 25 (12): 274 - 288. - RÜTHER, P. (1995): Naturschutzgebiet "Moosheide"- Jahresbericht 1994, Teil A: Schutz, Pflege und Entwicklung.-Biologische Station Senne, Stukenbrock: 18 S., Anlagen und Karte. - RÜTHER-LÜLFSMANN, P. (1994): Naturschutzgebiet "Moosheide"- Jahresbericht 1993, Teil B: Erfassung und Bewertung.-Biologische Station Senne, Stukenbrock: 133 S., Karten. - SERAPHIM, E.T. (1978): Erdgeschichte, Landschaftformen und geomorphologische Gliederung der Senne. Berichte des Naturwissenschaftlichen Vereins für Bielefeld und Umgebung. Sonderheft 1: 7-24. - WEIDEMANN, H. J. (1995): Tagfalter beobachten, bestimmen. Weltbild Verlag GmbH, Augsburg.

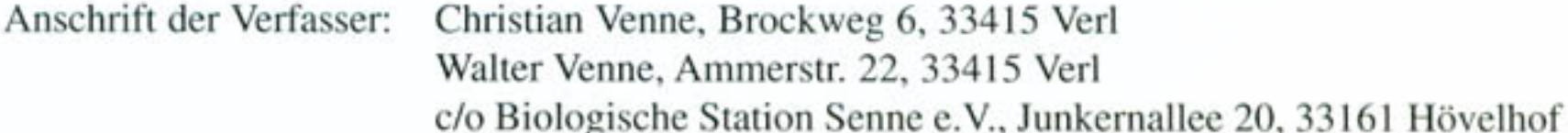

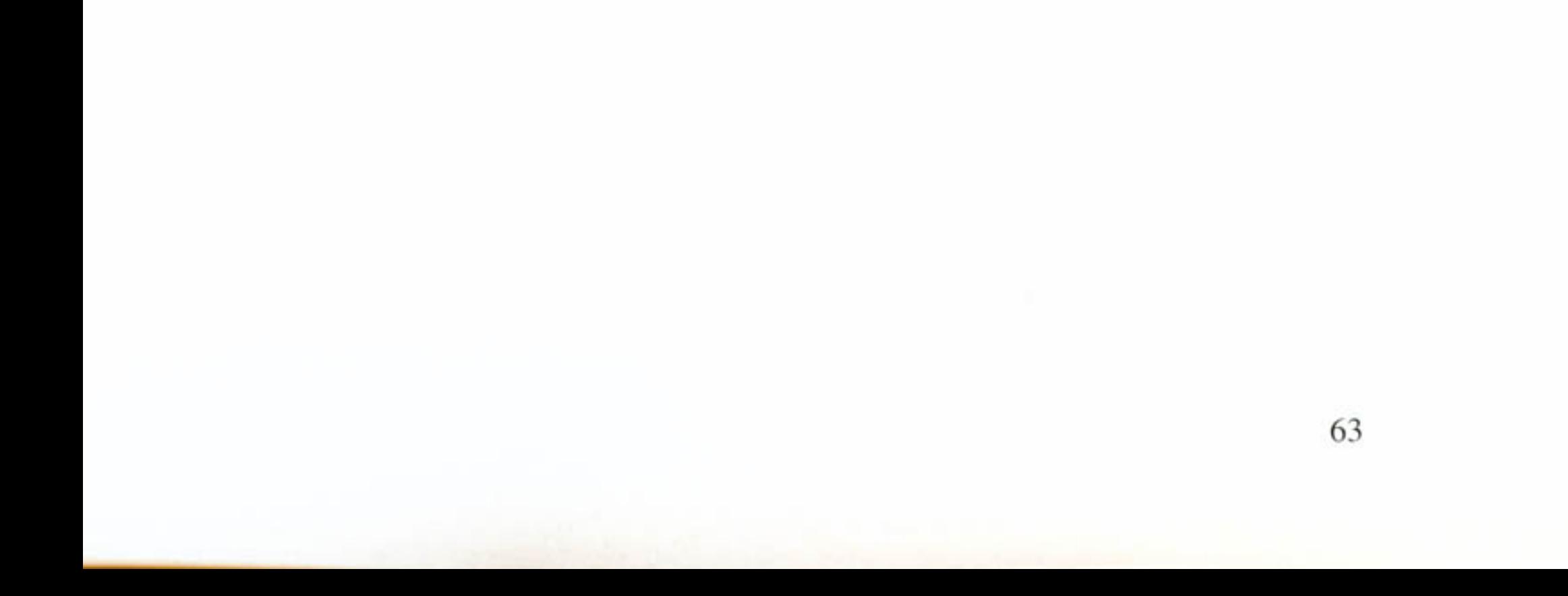